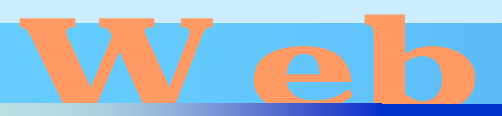

# esign

#### 第23回**JavaScript**

## <http://www.cc.matsuyama-u.ac.jp/~dan/web/>

•

**Hart Committee** 

## • JavaScript

**Hart Committee** 

```
\text{chtm}<head><title>JavaScript </title>
<neta http-equiv="Content-Script-Type" content="text/javascript">
</head><body>
dh1>dh1>
\alpha href="http://www.matsuyama-u.ac.jp/">
\leq ng src="./mu01.gif" alt=" \leq "style="border:none"
onMouseOver="this.src='muO2.gif'"
onMouseOut="this.src='mu01.gif'"
onMouseDown="this.src='mu03.gif'"
onMouseUp="this.src='mu02.gif'" /></a>
</body>
\lt/html>
                                           is button.html
```
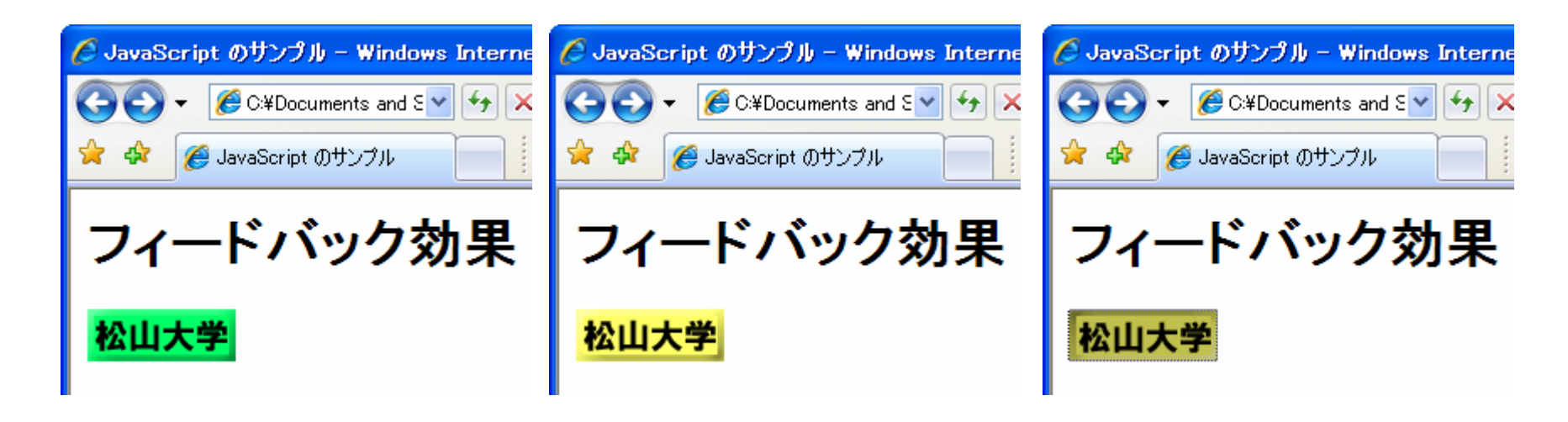

 $\bullet$ 

**Hart Committee** 

```
 <img src="mu01.gif"... />
```
onMbuseOver="this.src='mu02.gif" onMbuseOut="this.src='mu01.gif" onMbuseDown="this.src='mu03.gif" onMouseUp="this.src='mu02.gif'"

 $\bullet$ 

 $\bullet$ 

• 要素のstyle属性を使ってスタイルを設定する –style="border: none"

\n
$$
-
$$
 <  $p$  style="color: red" > 0.007: red" > 0.007: red" > 0.000: red" > 0.000:

$$
<\!\!\rho\!\!>
$$

```
\text{chtm}<head>
<title>JavaScript </title>
<neta http-equiv="Content-Script-Type" content="text/javascript">
</head><body>
dh1> \langle h1 \rangle\leqdi v>\langle \mathsf{p} \rangle<p onMouseDown="detail.style.visibility='visible'">
</p>
\langle di v><div id="detail" style="visibility: hidden">
\langle p \rangle \langle p \rangle\mathsf{d}i v\mathsf{d}</body>
\lt/html>
                                                   js_visible.html
```
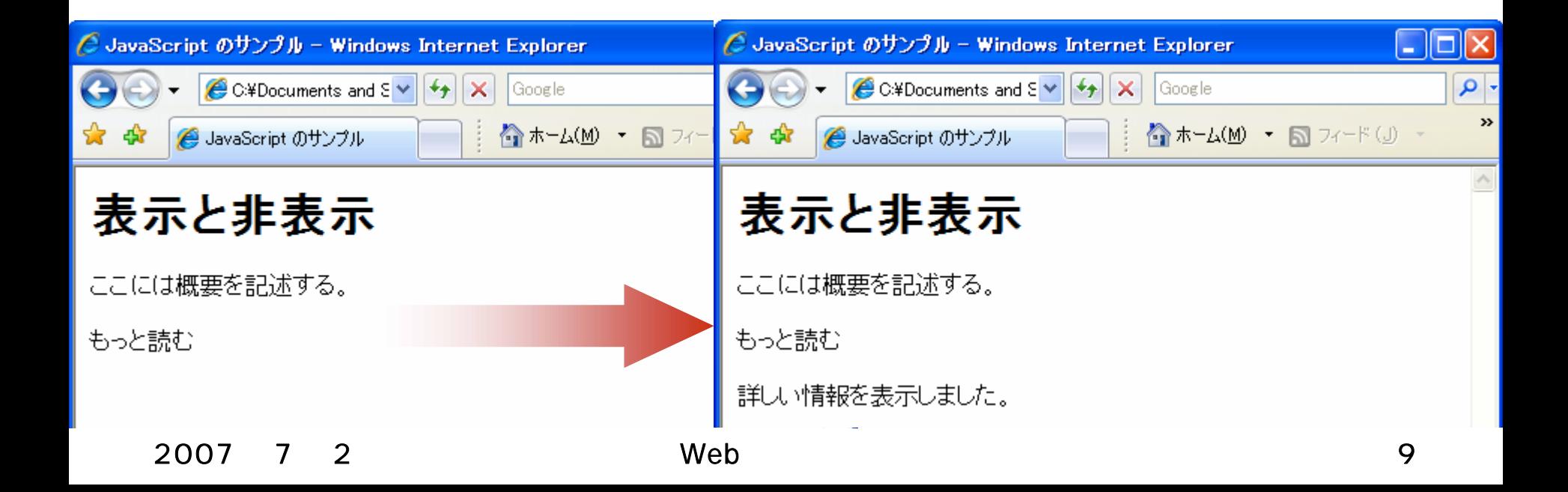

 $\bullet$ 

 $\bullet$ visibility

**Hart Committee** 

- visible /hidden
- <div id="detail" <u>style="visibility: hidden"</u>>

 $\langle$  div $>$ 

onMouseDown="detail.style.visibility='visible' "

2007年 7月 2日 Web デザイン論 10

```
\Deltat\mathsf{m}<head>
<title>JavaScript </title>
<script type="text/javascript">
<!--
//-->\prec/script>
</head><body style="filter:alpha(opacity=0)">
dh1>\langle \mathsf{p} \rangle\leq ing src="./mu01.gif" alt=" \leq />
</body>
\lt/html>
                                               js fade.html
```

```
<script type="text/javascript">
<!--var ID = setInterval( 'f()', 20 );
 function f() {
   if (document.body.filters.alpha.opacity < 100) {
     document.body.filters.alpha.opacity++;
   }
   el se{
     clearInterval( ID );
   }
 }
//-->
</script> is fade.html
```
### $\bullet$ JavaScript

**Hart Committee** 

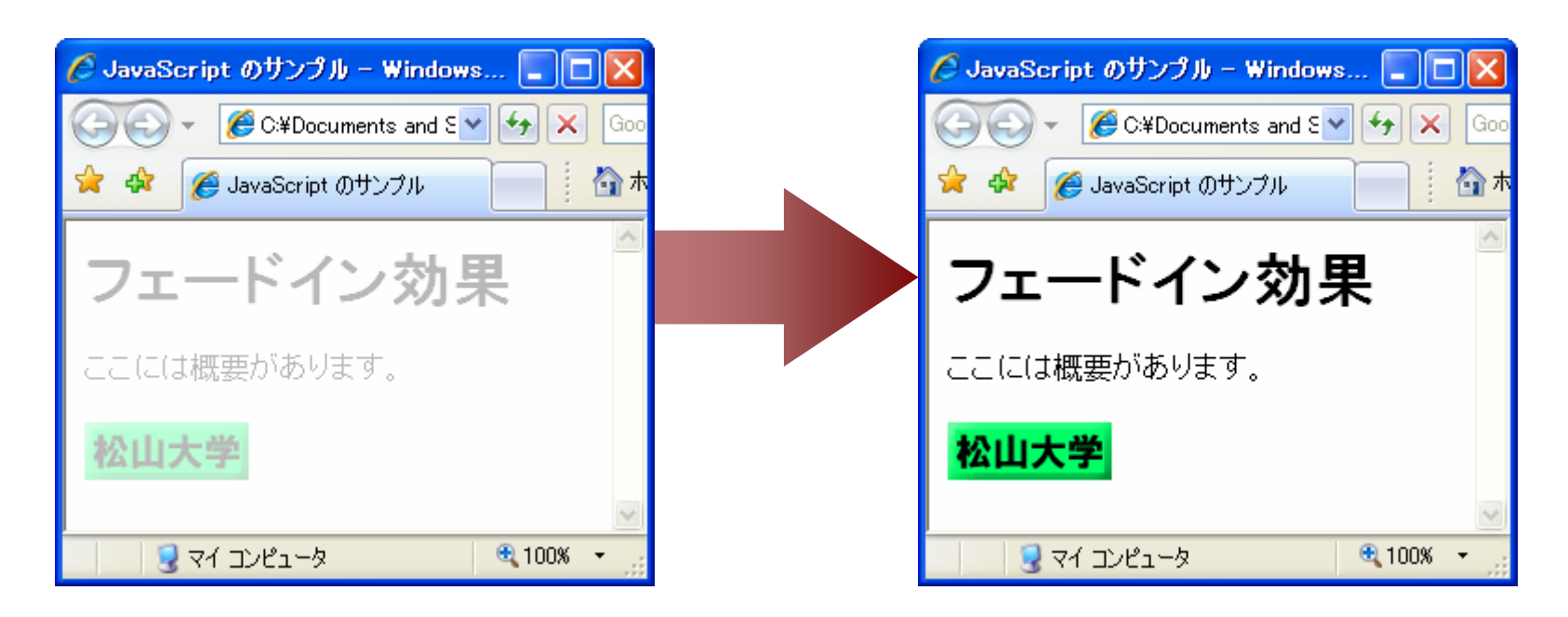

## Internet Explorer

2007年 7月 2日 Web デザイン論 13

2007 7 2 Web 14

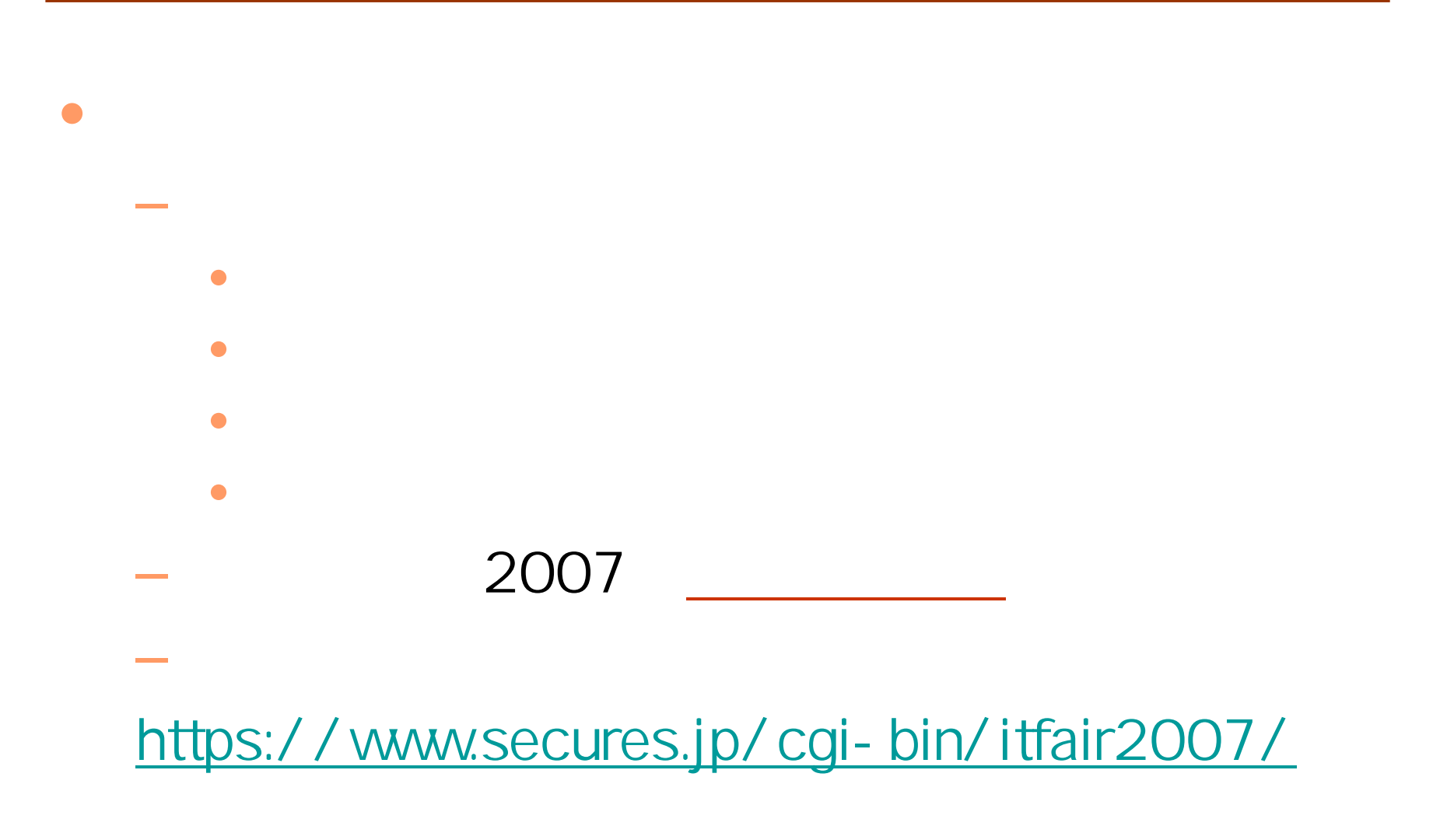

## **Hart Committee** – Common Gateway Interface

 $-$  Perl  $-$ 

 $\bullet$